## **BAB V**

## **PENUTUP**

## **5.1 Kesimpulan**

Berikut ini adalah kesimpulan dari selesainya penyusunan skripsi ini :

- 1. Para *aquascaper* bisa mengontrol segala sesuatu yang terjadi pada *aquascape* dengan cara mendownload aplikasi blynk pada *mobile* kemudian membuat akun pada blynk lalu menghubungkan akun dengan arduino di akuarium untuk bisa melihat dan mengontrol ketinggian, kelembapan dan kekeruhan air.
- 2. Cara membuat *program* untuk mendeteksi ketinggian air yaitu dengan cara *registrasi* kemudian jika sudah *registrasi* lalu *log in*, selanjutnya masuk kemenu utama untuk membuat fitur ketinggian air lalu menghubungkan fitur pada aplikasi dengan *aquascape*.
- 3. Membuat *program* pada blynk dengan cara *registrasi* terlebih dahulu, masukan *email* dan *password* kemudian masukan kode verifikasi yang dikirim melalui email lalu membuat *username* dan *password* jika sudah *registrasi* kemudian ke menu *log in* untuk membuat program pada blynk.
- 4. Cara Mengecek suhu dan kelembapan air dengan cara *log in* terlebih dahulu pada aplikasi blynk kemudian masuk ke menu suhu dan kelembapan air lalu jika kelembapan air tidak sesuai maka akan muncul *notifikasi* pada aplikasi tersebut.
- 5. Aplikasi mudah dibuat dan digunakan, tinggal menghubungkan *aquascape* dengan wifi dan pengguna bisa mengontrol *aquascape*.

## **5.2 Saran**

Rekomendasi selanjutnya berkaitan dengan peningkatan lebih lanjut dari aplikasi ini :

- 1. Masa depan akan menghadirkan penampilan yang lebih ramah atau bersahabat.
- 2. Aplikasi ini mempunyai potensi untuk pengembangan tambahan guna meningkatkan fungsionalitas situs web dan kemudahan penggunaan.
- 3. Fungsi program ini dapat lebih ditingkatkan.
- 4. Kedepannya, aplikasi ini diharapkan dapat menjalin koneksi dengan beragam profesional aquascaper Indonesia guna meningkatkan perkembangannya.

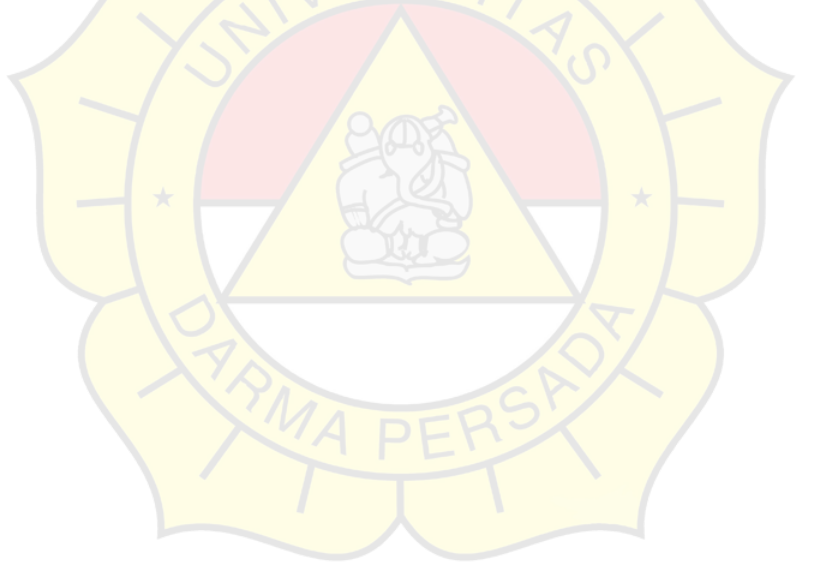